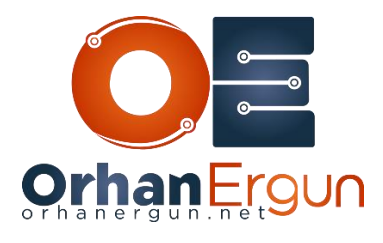

Ī

# IS-IS Lab Tasks

### Task 1:

- Configure IS-IS on the CORE devices (R1-R4)
- System-ID Scheme: 0000.0000.00R#
- CORE Devices must only contain L2 Database

- Loopback 0 should be advertised into the IS-IS domain (Do not configure any interface level IS-IS command on Lo0)

### Task 2:

- CORE devices should only advertise /32 host routes
- CORE to CORE links should only form L2 adjacencies (Always)
- Set CORE to CORE links metric to 1000
- CORE to CORE links should use IETF Three-way-handshake

# Task 3:

- Enable MD5 authentication on the CORE to CORE links
- The authentication should use a key chain named ORHAN
- All CORE devices should use MD5 Authentication for the Level-2 LSPs

# Task 4:

- Configure ISIS on Core to Aggregation devices as per the diagram
- IS-IS Metrics on the Core-Aggregation links should be set to 1000

- Assign Tag 2 to the host-routes of the Core/Aggregation devices with minimum amount of configuration

- Assign Tag 22 to the host-routes of the Access devices with minimum amount of configuration

#### Task 5:

j

- Configure IS-IS on Aggregation to Access devices (Set the Link metrics of 10000)
- These adjencencies must always be L1
- Leak only the host routes of L2 domain to L1 area 49.0001 on R5 (use the tags)

#### Task 6:

- Configure IPv6 Address-Family on all the routers
- Multi-Topology IS-IS must be used
- Use the same IPv4 metrics on the links
- Leak the L2 domain IPv6 routes to the L1 Area 49.0001 on R6
- Leak the L2 domain IPv6 host-routes to the L1 Area 49.0002 on R8

#### Task 7:

- All Core to Core links should be a part mesh-group 1
- Enable BFD on R1 to R2 link
- Configure the IS-IS to use track the BFD of that link to detect the adjacency changes
- Configure Fast-Reroute on the Core devices for all of the prefixes of L2 domain

#### Task 8:

- R7 should summarize R2's Loopback 22 prefixes into a /22 summary route and advertise only that summary route into L1 area 49.0002
- R5 should not be considered as a transit device for IS-IS domains after a reboot for 5 minutes
- Redistribute Lo55 connected interface routes into L1 area 49.0001 only